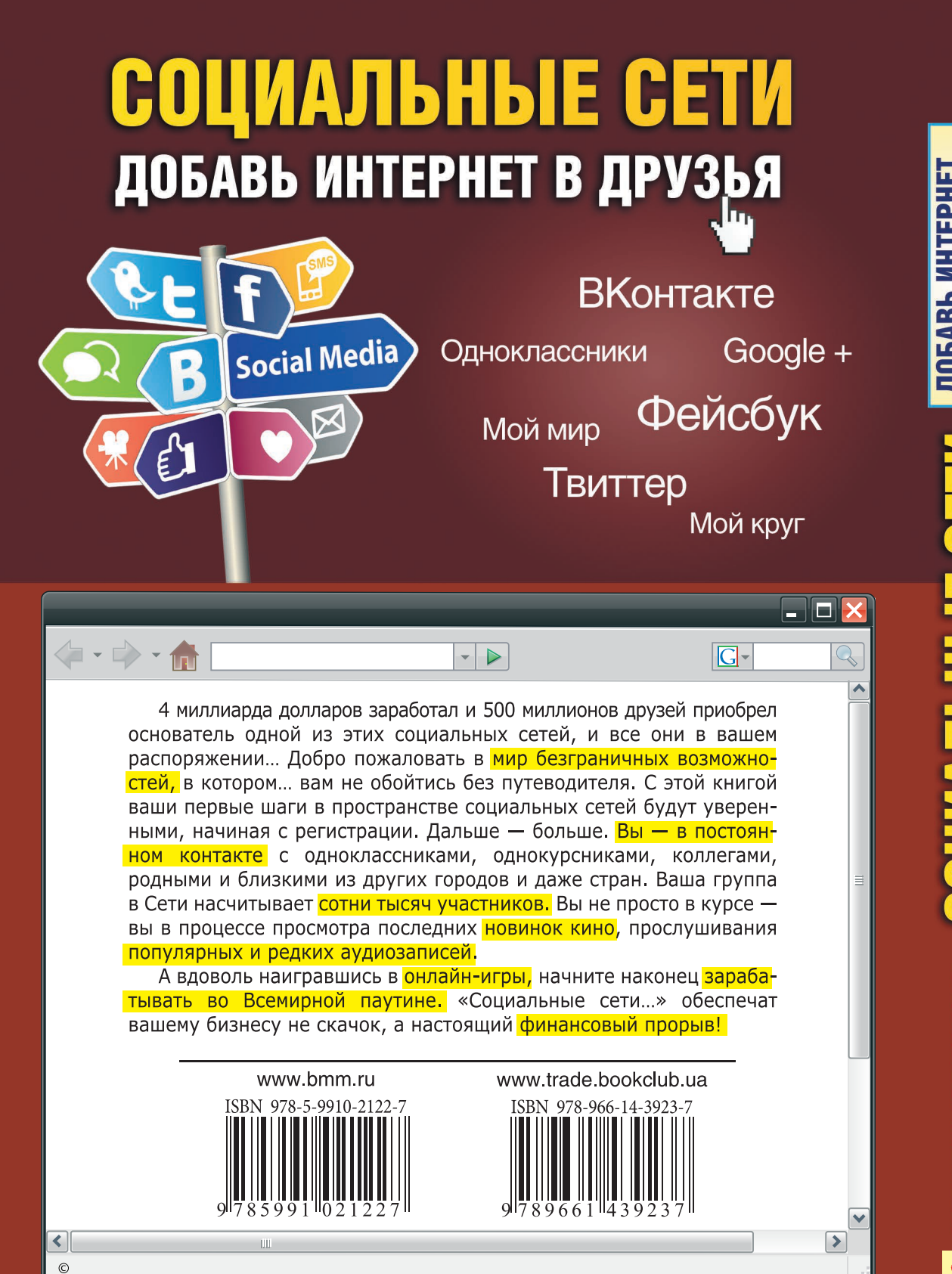

# ДОБАВЬ ИНТЕРНЕТ<br>В ДРУЗЬЯ **BAJIEHTNH XOJIMOTOPOB**

### ВАЛЕНТИН ХОЛМОГОРОВ

## СОЦИАЛЬНЫЕ

### ДОБАВЬ ИНТЕРНЕТ В ДРУЗЬЯ

Social Media

Самые популярные сайты Интернета

Как обойти запрет на посещение социальных сетей

Как найти любого знакомого человека и познакомиться с кем угодно

Фильмы, музыка, игры, книги, программы онлайн и для скачивания

Как заработать, купить, продать или найти работу в Интернете

Как использовать Интернет для своего бизнеса

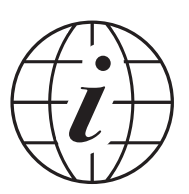

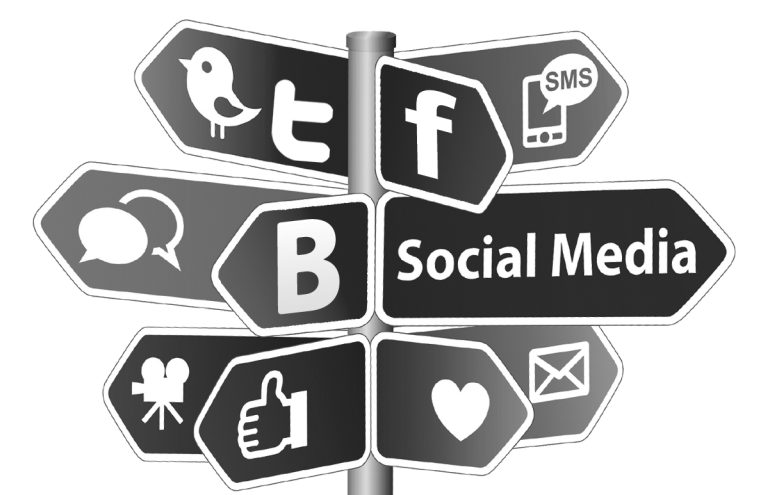

Самые популярные сайты Интернета

Как обойти запрет на посещение социальных сетей

Как найти любого знакомого человека и познакомиться с кем угодно

Фильмы, музыка, игры, книги, программы онлайн и для скачивания

Как заработать, купить, продать или найти работу в Интернете

Как использовать Интернет для своего бизнеса Валентин Холмогоров

### СОЦИАЛЬНЫЕ CETV Добавь Интернет в друзья

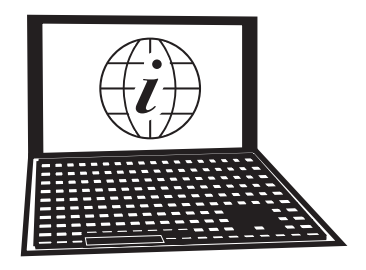

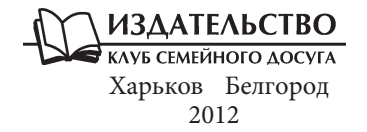

УДК 004 ББК 32.97 Х72

> Никакая часть данного издания не может быть скопирована или воспроизведена в любой форме без письменного разрешения издательства

> > Дизайнер обложки *Андрей Цепотан*

© Валентин Холмогоров, 2012

- © DepositPhotos.com /arrow123, Vitaly Valua, обложка, 2012
- © Hemiro Ltd, издание на русском языке, 2012
- © Книжный Клуб «Клуб Семейного Досуга», перевод и художественное оформление, 2012
- © ООО «Книжный клуб "Клуб семейного досуга"», г. Белгород, 2012

ISBN 978-966-14-3923-7 (Украина) ISBN 978-5-9910-2122-7 (Россия)

### **ПРЕДИСЛОВИЕ**

Почему миллионы людей во всем мире пользуются социальными медиа? По какой причине аудитория подобных интернет-проектов непрерывно растет? Эти вопросы наверняка задают себе многочисленные маркетологи и специалисты по рекламе, психологи и инвесторы, планирующие вкладывать средства в модные стартапы. Действительно, социальные сети стали центром притяжения для огромного числа пользователей прежде всего потому, что в своем нынешнем виде они являются не просто универсальным средством общения людей, разделенных расстояниями и границами. Высокая скорость обновления информации, возможность найти старых друзей, с которыми давным-давно был утрачен контакт, наладить новые социальные связи и сформировать новый круг общения - вот основные особенности современных социальных сетей. Кроме того, подобные ресурсы являются неплохим маркетинговым инструментом и весьма востребованной рекламной площадкой для современного бизнеса. Электронные дневники могут стать универсальным инструментом самореализации для людей, склонных к творчеству. Наконец, социальные медиа несут в себе гигантский развлекательный потенциал; любой пользователь может без каких-либо сложностей найти для себя интересное занятие в часы досуга, ведь в его распоряжении — десятки тысяч бесплатных игр, миллионы фильмов и почти бесконечный ассортимент аудиозаписей. Иными словами, социальные сети уже давно стали неким концентратом всего

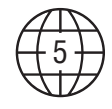

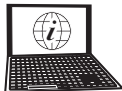

Интернета — здесь в удобной для пользователя форме представлено все, что только может его заинтересовать.

Интернет меняется стремительно. Только за время написания этой книги самая популярная сеть в России - «ВКонтакте» сменила свой алрес с vkontakte.ru на vk.com, компания Mail.RU объявила о планируемом объединении аккаунтов принадлежащих ей социальных сетей «Одноклассники» и «Мой Мир», правоохранительные органы закрыли, а владельцы чуть позже снова открыли крупнейший украинский торрент-трекер ех. иа, дважды ложился под DDoS-атаками российский торрентсервер rutracker.org... Меняется и оформление веб-сайтов. Вполне возможно, что к тому моменту, когда эта книга увидит свет, Всемирную сеть постигнут еще какие-то глобальные перемены, но тем не менее хочется надеяться, что изложенные здесь основные принципы работы в социальных сетях и взаимодействия с самыми популярными в русскоязычном Интернете развлекательными ресурсами останутся прежними.

Конечно же, рассмотреть абсолютно все аспекты деятельности человека в Интернете решительно невозможно, тем более в рамках одного небольшого издания, однако на его страницах я постарался рассказать вам о самых популярных проектах, действующих сегодня во Всемирной паутине. Это социальные сети «Фейсбук», «ВКонтакте», «Одноклассники», «Твиттер», а также блог-платформа «Живой Журнал». На страницах этой книги вы найдете информацию о том, как использовать ресурсы социальных сетей для поиска друзей и старых знакомых, приобретения товаров со скидками и поиска нужной вам информации. Отдельная глава посвящена вопросам безопасности в социальных сетях.

Если вам понравилась эта книга, буду рад видеть вас в числе читателей своего сайта, расположенного в Интернете по адресу http://www.holmogorov.ru. Присоединяйтесь ко мне в «Живом Журнале» (http://v-holmogorov.livejournal.com) или в «Фейсбуке»

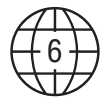

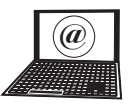

(http://www.facebook.com/valentin.holmogorov). Буду рад вашим письмам, предложениям и замечаниям.

Что ж, вступительное слово сказано, пора приступать к делу. Искренне надеюсь, что эта книга окажется для вас не только интересной, но и полезной, что она поможет вам сделать первые шаги в интересном и увлекательном мире социальных сетей.

*Искренне ваш,*

Whough

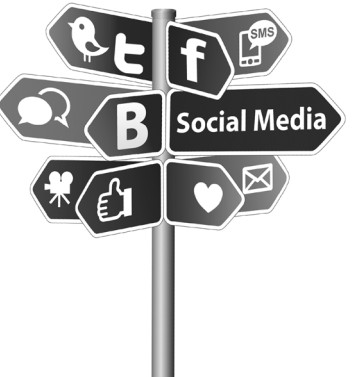

### **Глава 1** Социальные сети как они есть

— Мама, ты знаешь, что такое социальные сети?

— Ну, если социальные, значит, что-то для малоимущих?

*bash.org.ru*

Социальные сети как явление возникли не сегодня и даже не вчера. Человек — существо стадное, а потому желание общаться с себе подобными и объединяться в группы единомышленников для него вполне естественно. Способы для достижения этой высокой цели использовались порой тоже весьма изощренные: например, еще задолго до появления на территории бывшего СССР Интернета жители Северной столицы придумали замечательную штуку, известную в наши дни под названием «Ленинградский телефонный эфир». Работало это изобретение следующим образом: всевозможными методами, включая использование личных связей среди персонала телефонных станций, ленинградцы отыскивали городской номер, при звонке на который АТС соединяла между собой сразу несколько дозвонившихся абонентов — подобные номера появлялись из-за несовершенства телефонной сети и передавались по большому секрету. Так, перекрикивая звенящие в «эфире» короткие гудки и голоса

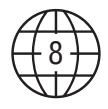

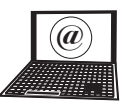

друг друга, ленинградцы могли знакомиться, общаться, обсуждать различные темы, назначать совершенно незнакомым собеседникам встречи, дарить анонимным девушкам комплименты и посылать подальше более громких оппонентов. Таинственный «эфир» пользовался огромной популярностью, о нем ходили всевозможные слухи и легенды, многие мечтали приобщиться к этому диковинному неформальному сообществу. Чуть позже, на заре 1990-х гг., на смену «эфиру» пришли коммерческие газеты объявлений, подобные существовавшему во многих городах изданию «Все для вас» или петербургской газете «Сорока» с ее рубрикой 801, в которой читатели обменивались посланиями на произвольные темы. Здесь тоже можно было знакомиться, общаться, делиться впечатлениями и участвовать во всевозможных обсуждениях, хотя ответа на свое сообщение приходилось ждать порой от нескольких недель до нескольких месяцев. Очень быстро вокруг «Сороки» сформировался достаточно обширный социум со своими правилами, героями и антигероями, легендами, фольклором и даже собственным сленгом, возникновению которого отчасти способствовало ограничение на количество символов в каждом сообщении и связанная с этим необходимость сокращать слова. Участники этого своеобразного клуба по переписке подписывали послания выдуманными псевдонимами, по ним же обращались друг к другу на многочисленных тусовках, футбольных матчах, фестивалях бардовской песни, ролевых играх по сюжетам фантастических романов и прочих регулярно проводившихся в недрах сообщества мероприятиях. Фактически «Сорока-801» стала своеобразным прообразом современной социальной сети. Пик подобных самоорганизующихся структур пришелся на первую половину 1990-х гг., когда персональный компьютер стоил чуть дешевле, чем личный дирижабль, а понятие «компьютерные сети» еще не вошло в массовое сознание, разве что среди редких посвященных имело хождение непривычное

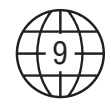

на слух таинственное слово *FidoNet*<sup>1</sup>. Однако время шло, персоналки понемногу дешевели, превращаясь из предмета роскоши для избранных в обычный, необходимый каждой семье бытовой прибор наподобие стиральной машины или микроволновки, и вскоре Интернет окончательно вытеснил существовавшие на тот момент неэлектронные средства социальных коммуникаций.

Некоторые специалисты в области компьютерных технологий привыкли делить историю развития Интернета на две эпохи: Web 1.0 и Web 2.0, хотя такое дробление, явившееся плодом богатой фантазии известного издателя компьютерной литературы и основателя медиаимперии «О'Reilly» Тима О'Рейли, весьма условно. Согласно идеологии Web 1.0, подавляющее число пользователей Интернета являются потребителями контента. В этом отношении они мало чем отличаются от, скажем, телевизионной аудитории или радиослушателей, которые воспринимают лишь то, что предлагает им студия. Другими словами, Интернет является всего лишь еще одним источником информации, которая создается специально обученными людьми - веб-мастерами, дизайнерами, медиаменеджерами. Примерно таким образом и обстояли дела до тех пор, пока широкой аудитории не стали доступны инструменты, позволяющие публиковать в Сети информацию, не обладая при этом навыками программистов или веб-дизайнеров.

Возникновение таких инструментов и положило начало эпохе Web 2.0 — технологической модели, согласно которой пользователи Интернета становятся не только потребителями, но и равноправными создателями, генераторами информации - полезного

<sup>&</sup>lt;sup>1</sup> FidoNet, Фидо — международная любительская компьютерная сеть. Была популярна в начале 1990-х гг. (в бывшем СССР — до конца 1990-х гг.), после чего началось сокращение числа пользователей, массово мигрировавших в Интернет. Особенностью FidoNet, определившей широкое распространение этой сети в России, является фактическая бесплатность подключения и использования ее ресурсов.

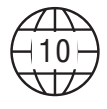

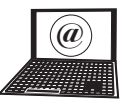

содержимого веб-сайтов, или, как еще принято говорить, контента (от англ. content — содержимое). Теперь каждый владелец персонального компьютера получил возможность делиться со всем миром своими мыслями, идеями, новостями. Это в кор-

### Словарик

Контент - информационное содержимое вебсайтов: может включать в себя текст, графику, таблицы, видео- и аудиороли-КИ И Т. Д.

не изменило медиапространство, сместив центр тяжести от профессиональных средств массовой информации к каждому конкретному человеку, обладающему настольным компьютером, ноутбуком, смартфоном или планшетным устройством. «Властителям дум человеческих» - медиакомпаниям - стало гораздо труднее убеждать нас в том, что, например, самое важное событие последних нескольких дней - это фестиваль народной песни и игры на гуслях в деревне Нижние Утюги, в то время как на самом деле за окнами идут массовые акции протеста и демонстрации за проведение социальных реформ. Люди получили возможность самостоятельно делиться информацией и получать ее из первых рук, координировать свои действия и узнавать о различных событиях значительно быстрее, чем они будут освещены официальными источниками. Огромная общественная роль идеологии Web 2.0 и возникших на волне ее распространения добровольных объединений пользователей — социальных сетей — была неоднократно подтверждена в ходе политических событий ноября—декабря 2004 г. в Украине, во время народных восстаний в Египте и Ливии, а также тщательно замалчиваемого официальными государственными СМИ политического кризиса, разразившегося в декабре 2011 г. в России.

Итак, что же такое социальная сеть? Прежде всего — это специальный веб-сайт, предназначенный для общения зарегистрированных на нем посетителей, которые могут организовывать внутри

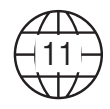

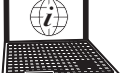

### Словарик

Социальная сеть — вебсайт, объединяющий зарегистрированных пользователей, позволяющий им устанавливать между собой социальные связи, размещать различный контент. обмениваться сообщениями.

сайта сообщества по интересам, обмениваться сообщениями, добавлять друг друга в списки друзей и самостоятельно наполнять этот сайт различным полезным содержимым - текстом, музыкой, видеороликами и фотографиями. Однако современные социальные сети - это не просто средство лля общения тысяч и тысяч

пользователей, это своего рода концентрат Интернета в целом: здесь можно отыскать все, что может заинтересовать любого человека — старых школьных друзей и новых единомышленников, редкую музыку и интересные фильмы, кулинарные рецепты и советы по реставрации мебели. Тут можно найти коллег по работе, институтских приятелей, свою первую любовь, завести знакомства с людьми, разделяющими ваши интересы и увлечения, почерпнуть ценную информацию и поделиться новостями с одноклассником, давно уехавшим на постоянное место жительства в другую страну. Здесь вам представится возможность сказать наконец «спасибо» за полученные знания учительнице математики, в кабинете которой вы с приятелями тщательно натирали доску хозяйственным мылом за несправедливо поставленную двойку, узнать, что Машка из десятого «б» ужасно растолстела (вот радость-то, нет, ты посмотри!), Колька, который дрался на переменах и втихаря курил в туалете, стал директором банка, Танюха, ну та, которая сидела на последней парте, построила себе вон какой дом, а Нина из соседнего подъезда родила тройню, но так и осталась круглой дурой. Ведь самое важное в любой социальной сети — это простое человеческое общение, не правда ли? Именно его мы ценим больше всего на свете.

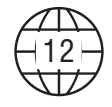

### **СОДЕРЖАНИЕ**

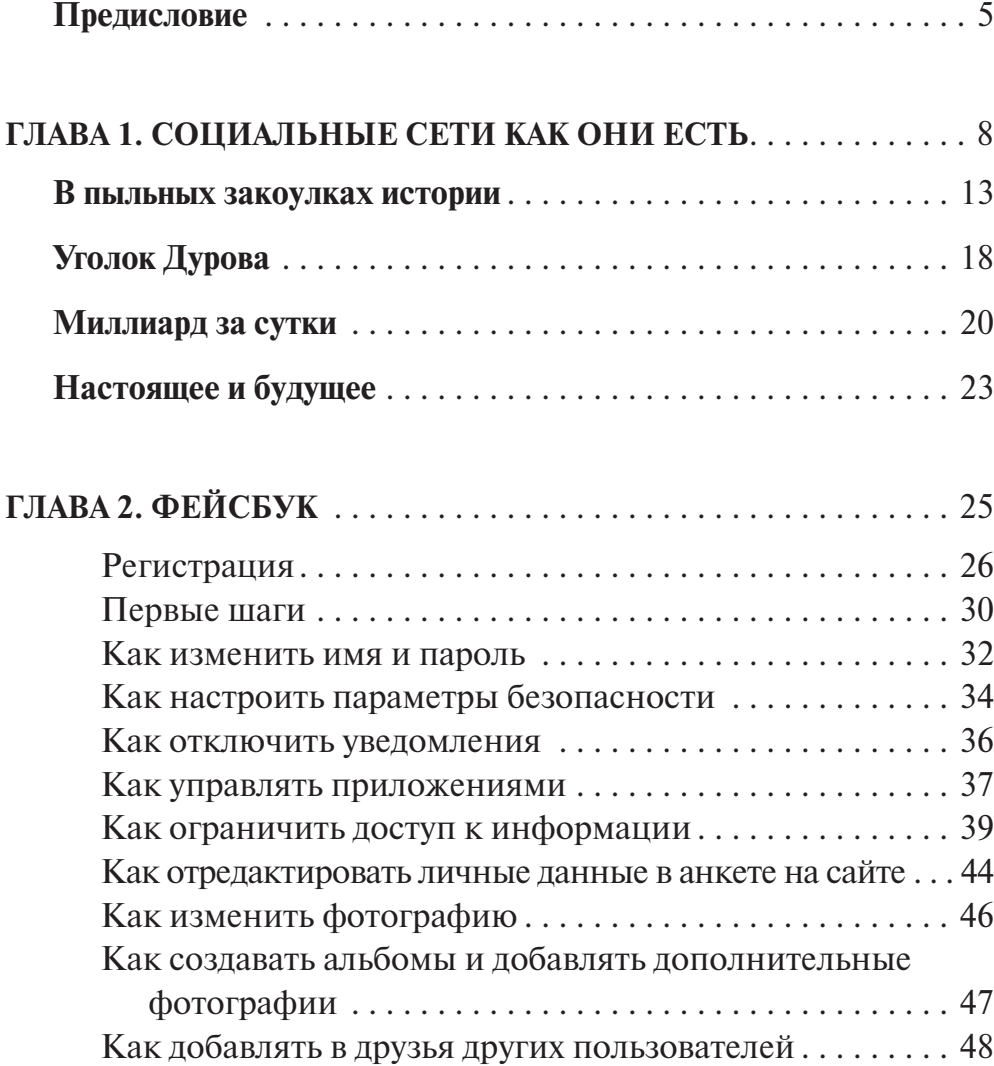

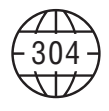

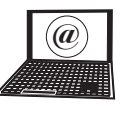

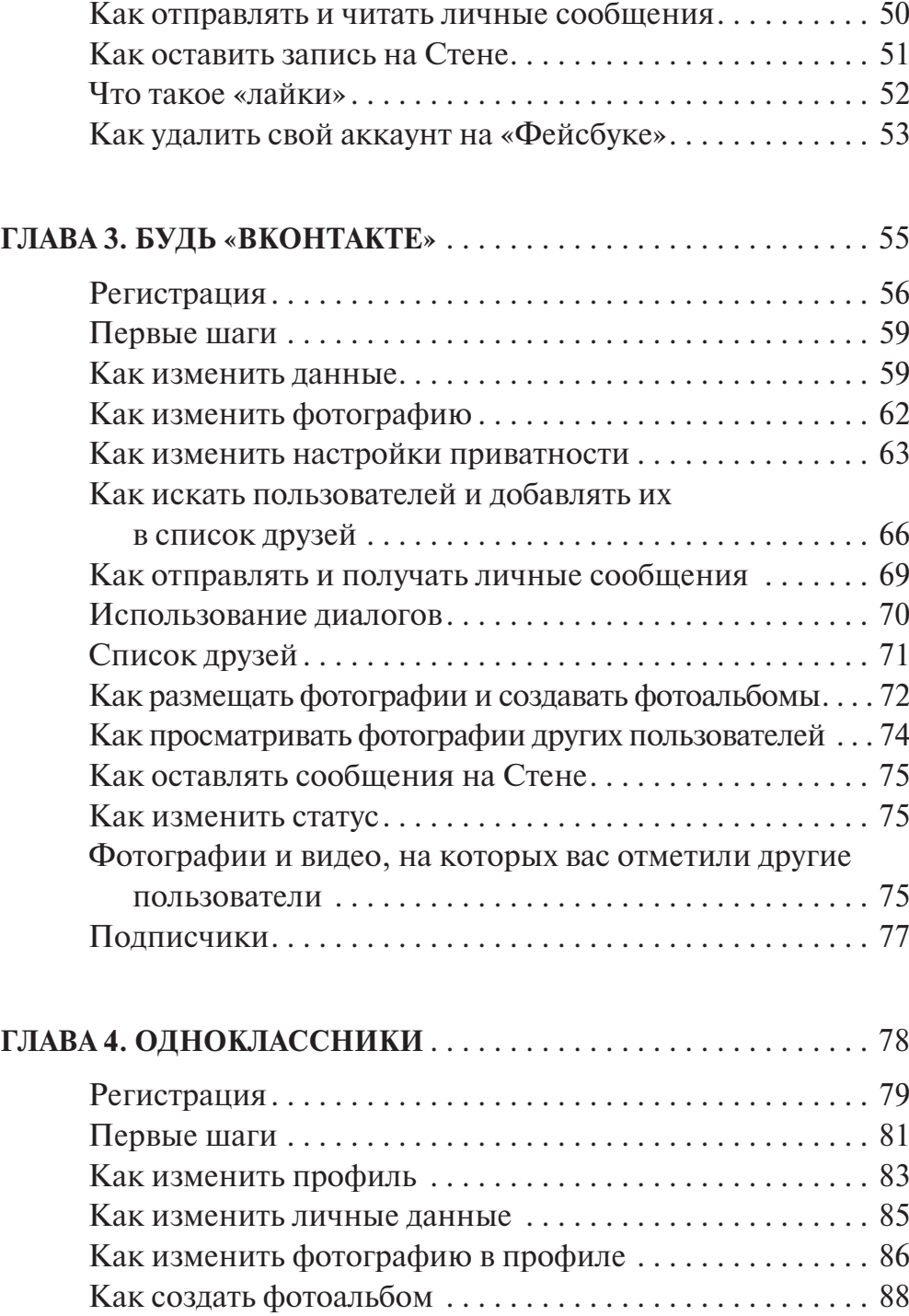

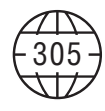

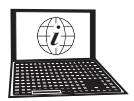

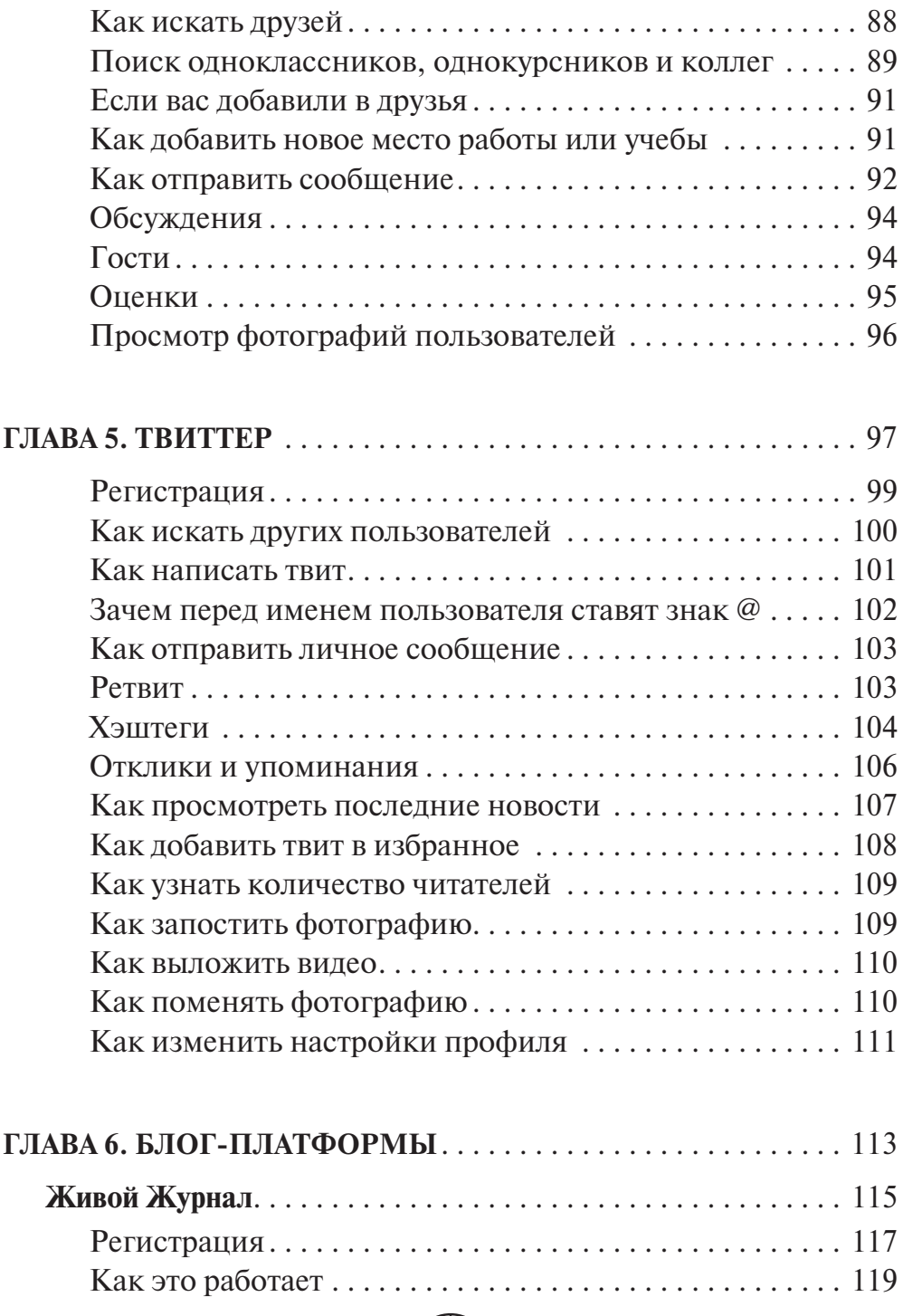

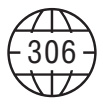

### СОДЕРЖАНИЕ

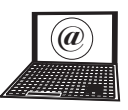

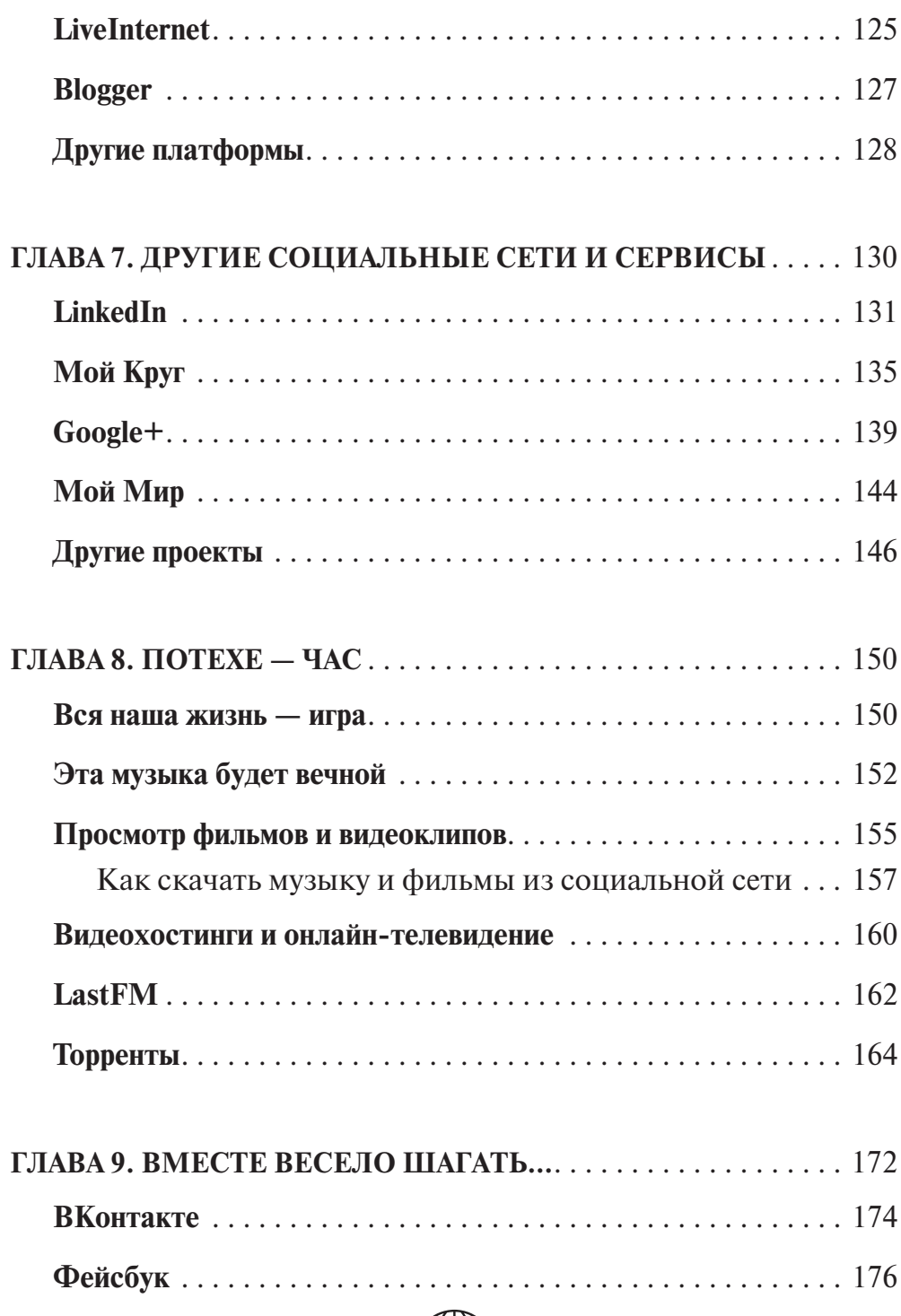

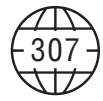

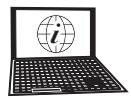

### СОЦИАЛЬНЫЕ СЕТИ. ДОБАВЬ ИНТЕРНЕТ В ДРУЗЬЯ

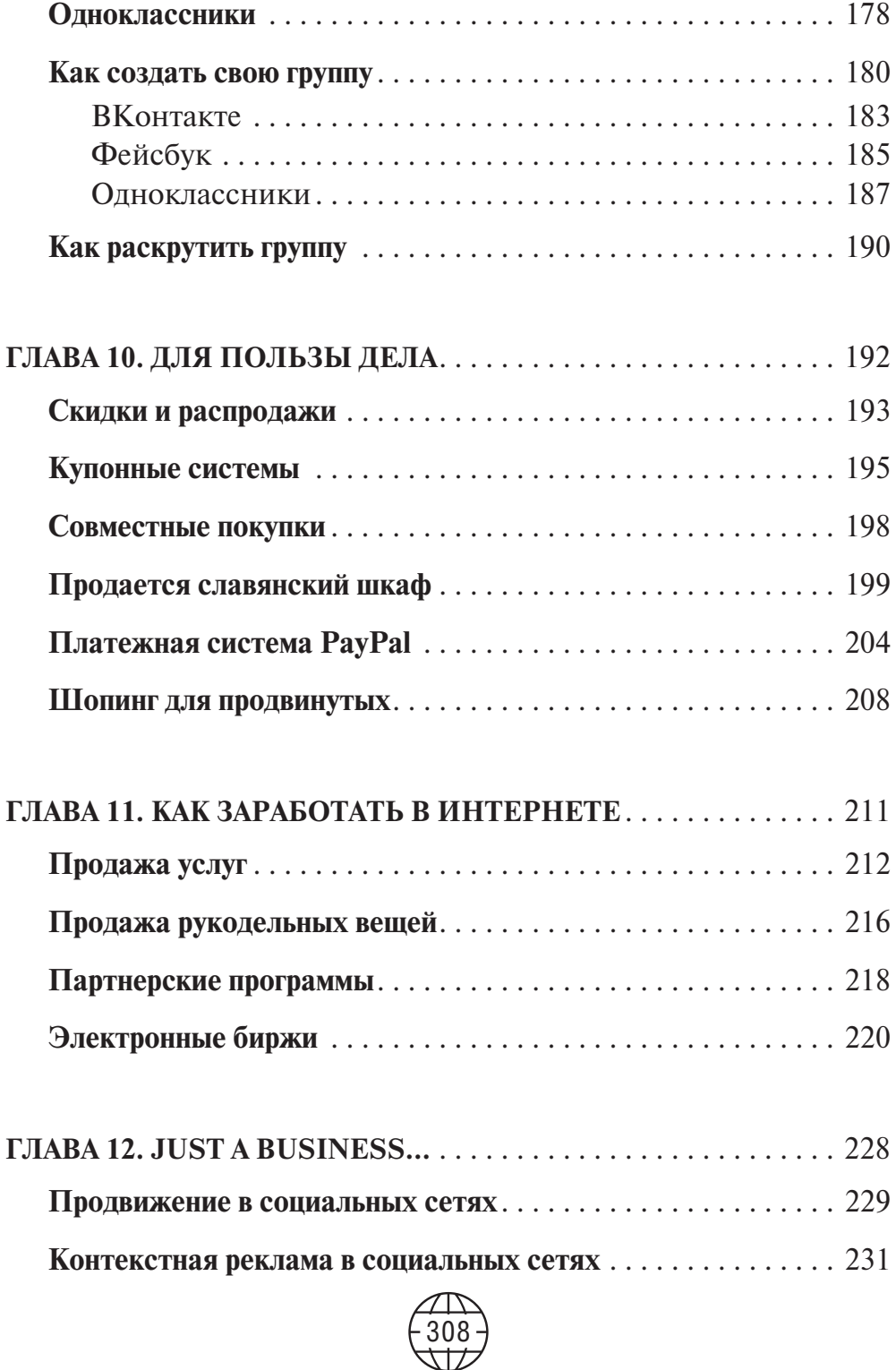

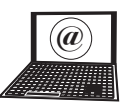

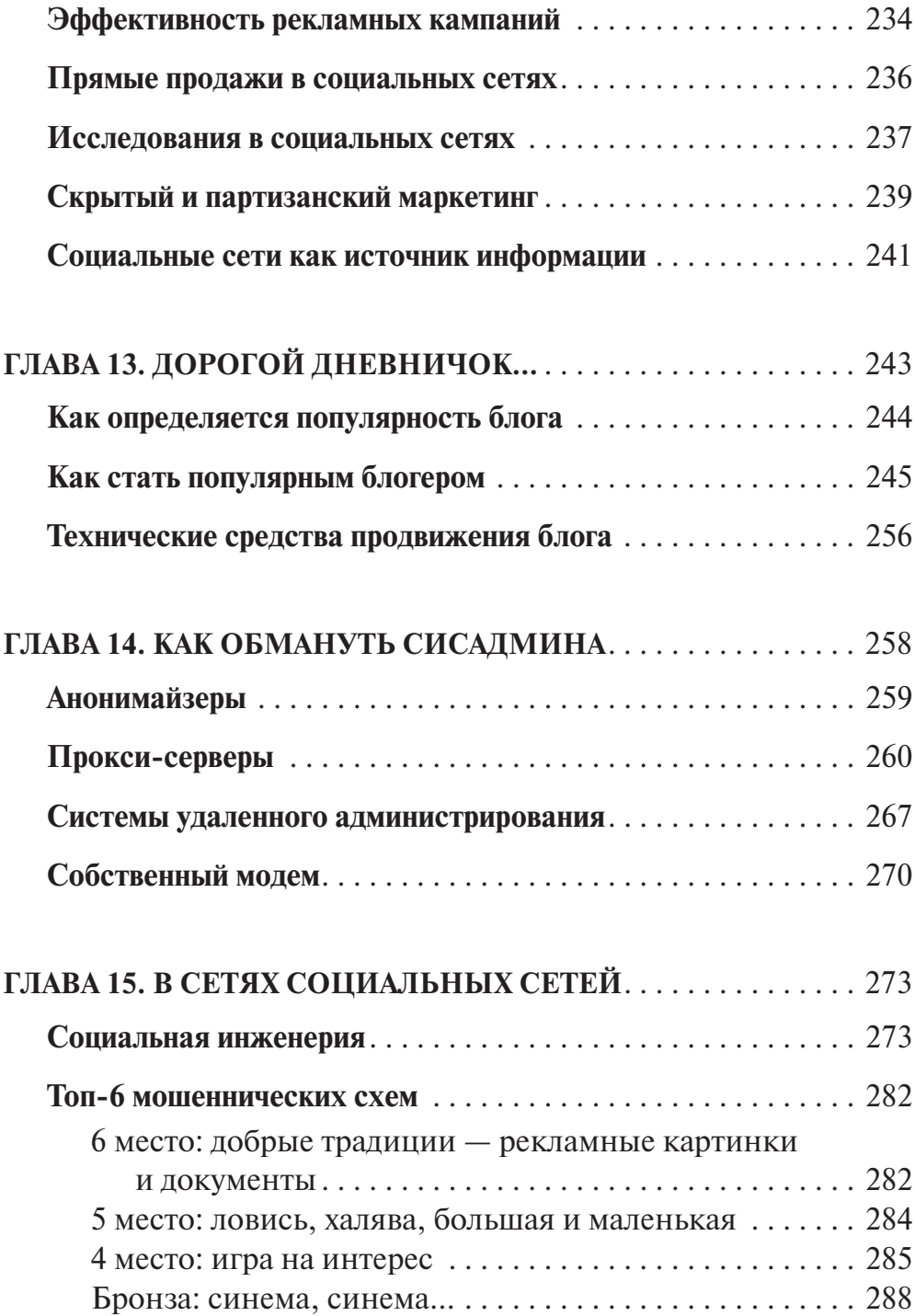

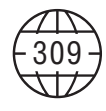

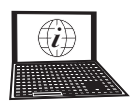

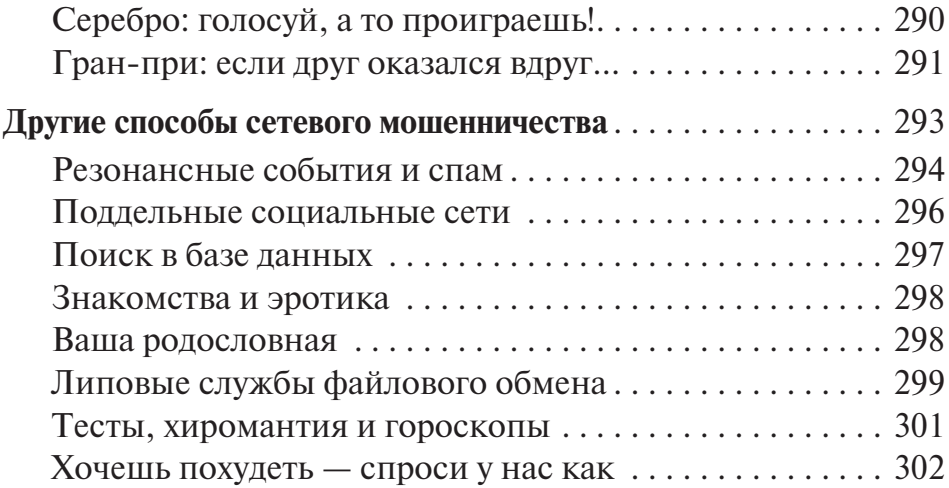

Видання для організації дозвілля

### ХОЛМОГОРОВ Валентин **Соціальні мережі. Додай Інтернет у друзі**

*(російською мовою)*

Головний редактор *С. С. Скляр* Відповідальний за випуск *І. Г. Веремій* Редактор *І. Р. Залатарьов* Художній редактор *С. В. Місяк* Технічний редактор *А. Г. Верьовкін*

Підписано до друку 03.08.2012. Формат 70х100/16. Друк офсетний. Гарнітура «Newton». Ум. друк. арк. 25,15. Наклад 8000 пр. Зам. № .

> Книжковий Клуб «Клуб Сімейного Дозвілля» Св. № ДК65 від 26.05.2000 61140, Харків-140, просп. Гагаріна, 20а E-mail: cop@bookclub.ua

Віддруковано з готових діапозитивів на ПП «ЮНІСОФТ» Свідоцтво ДК №3461 від 14.04.2009 р. www.ttornado.com.ua 61036, м. Харків, вул. Морозова, 13Б

Издание для досуга

### ХОЛМОГОРОВ Валентин **Социальные сети. Добавь Интернет в друзья**

Главный редактор *С. С. Скляр* Ответственный за выпуск *И. Г. Веремей* Редактор *И. Р. Залатарев* Художественный редактор *С. В. Мисяк* Технический редактор *А. Г. Веревкин*

Подписано в печать 03.08.2012. Формат 70х100/16. Печать офсетная. Гарнитура «Newton». Усл. печ. л. 25,15. Тираж 8000 экз. Зак. № .

> ООО «Книжный клуб "Клуб семейного досуга"» 308025, г. Белгород, ул. Сумская, 168

Отпечатано с готовых диапозитивов на ЧП «ЮНИСОФТ» Свидетельство ДК №3461 от 14.04.2009 г. www.ttornado.com.ua 61036, г. Харьков, ул. Морозова, 13Б

### Издательство Книжный Клуб «Клуб Семейного Досуга» *www.trade.bookclub.ua*

### ОПТОВАЯ ТОРГОВЛЯ КНИГАМИ ИЗДАТЕЛЬСТВА

### **MOCKBA**

Бертельсманн Медиа Москау АО 129110. г. Москва. пр. Мира. 68. стр. 1-А

тел. +7 (495) 688-52-29 +7 (495) 984-35-23 e-mail: *e@bmm.ru www.bmm.ru*

ХАРЬКОВ ДП с иностранными инвестициями «Книжный Клуб "Клуб Семейного Досуга"»

### **ДОНЕЦК**

ООО «ПКФ "Универсальный бизнес"» 83096, г. Донецк, ул. Куйбышева, 131-Г Тел.: +38 (062) 345-63-08, +38 (062) 348-37-92, +38 (062) 348-37-86 e-mail: *ksd@kredo.net.ua*

61140. г. Харьков-140. пр. Гагарина, 20-А e-mail: *trade@bookclub.ua www. trade.bookclub.ua*

### **K**<sub>H</sub><sub>E</sub>B

ЧП «Букс Медиа Тойс» 04655, г. Киев, ул. Вербовая, 17-А

Ten: +38 (067) 572-63-34 +38 (044) 351-14-39 e-mail: *booksmt@rambler.ru*

**ЗАПОРОЖЬЕ ФЛП Савчук Ю. Д.**<br>69057. г. Запорожье, ул. Новостроек. З Тел: +38 (050) 347-05-68 e-mail: *vega\_center@i.ua*

Одесское подразделение

65063, г. Одесса, ул. Армейская, 8-В<br>тел. +38 (048) 776-07-67<br>e-mail: *odessa@bookclub.ua* 

**РОССИЯ** 

### Книжный Клуб «Клуб Семейного Досуга»

### **УКРАИНА**

служба работы с клиентами:

тел. +38 (057) 783-88-88 e-mail: *support@bookclub.ua* Интернет-магазин: *www.bookclub.ua*<br>«Книжный клуб», а/я 84, Харьков, 61001 служба работы с клиентами: тел. +7 (4722) 78-25-25 e-mail: order@flc-bookclub.ru

Интернет-магазин: *www.ksdbook.ru*<br>«Книжный клуб», а/я 4, Белгород, 308961

Ця книга дозволить усім користувачам Інтернету максимально реалізувати можливості, які відкривають перед ними «Фейсбук», «ВКонтактє», «Однокласники», «Твіттер» та інші соціальні мережі: знайти старих друзів або нових однодумців, створити й розкрутити свою групу в Мережі, дістати доступ до безкоштовних фільмів і музики, заробляти у Всесвітній павутині або використовувати її для свого бізнесу.

### **Холмогоров В.**

Х72 Социальные сети. Добавь Интернет в друзья / Валентин Холмогоров. — Харьков : Книжный Клуб «Клуб Семейного Досуга» ; Белгород : ООО «Книжный клуб "Клуб семейного досуга"», 2012. — 312 с. : ил.

> ISBN 978-966-14-3923-7 (Украина) ISBN 978-5-9910-2122-7 (Россия)

Эта книга позволит всем пользователям Интернета по максимуму реализовать возможности, которые открывают перед ними «Фейсбук», «ВКонтакте», «Одноклассники», «Твиттер» и другие социальные сети: найти старых друзей или новых единомышленников, создать и раскрутить свою группу в Сети, получить доступ к бесплатным фильмам и музыке, заработать во Всемирной паутине или использовать ее для своего бизнеса.

> **УДК 004 ББК 32.97**